<< PowerPoint 2007

 $<<$  PowerPoint 2007

, tushu007.com

- 13 ISBN 9787894878113
- 10 ISBN 7894878111

出版时间:2009-11

页数:384

字数:602000

extended by PDF and the PDF

http://www.tushu007.com

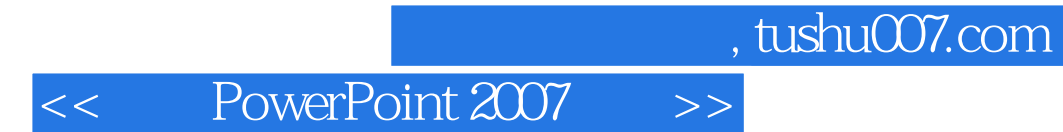

 $\Omega$ ffice

PowerPoint 2007 POwerPoint 2007

*Page 2*

## << PowerPoint 2007

PowerPoint 2007 PowerPoint 2007 PowerPoint 2007

, tushu007.com

 $18$ 

PowerPoint 2007  $S$ martArt

Word 2007 Excel 2007 Sexter 2007 Nord 2007  $350$  Office  $2007$ PowerPoint 2007

 $DVD$ PowerPoint 2007

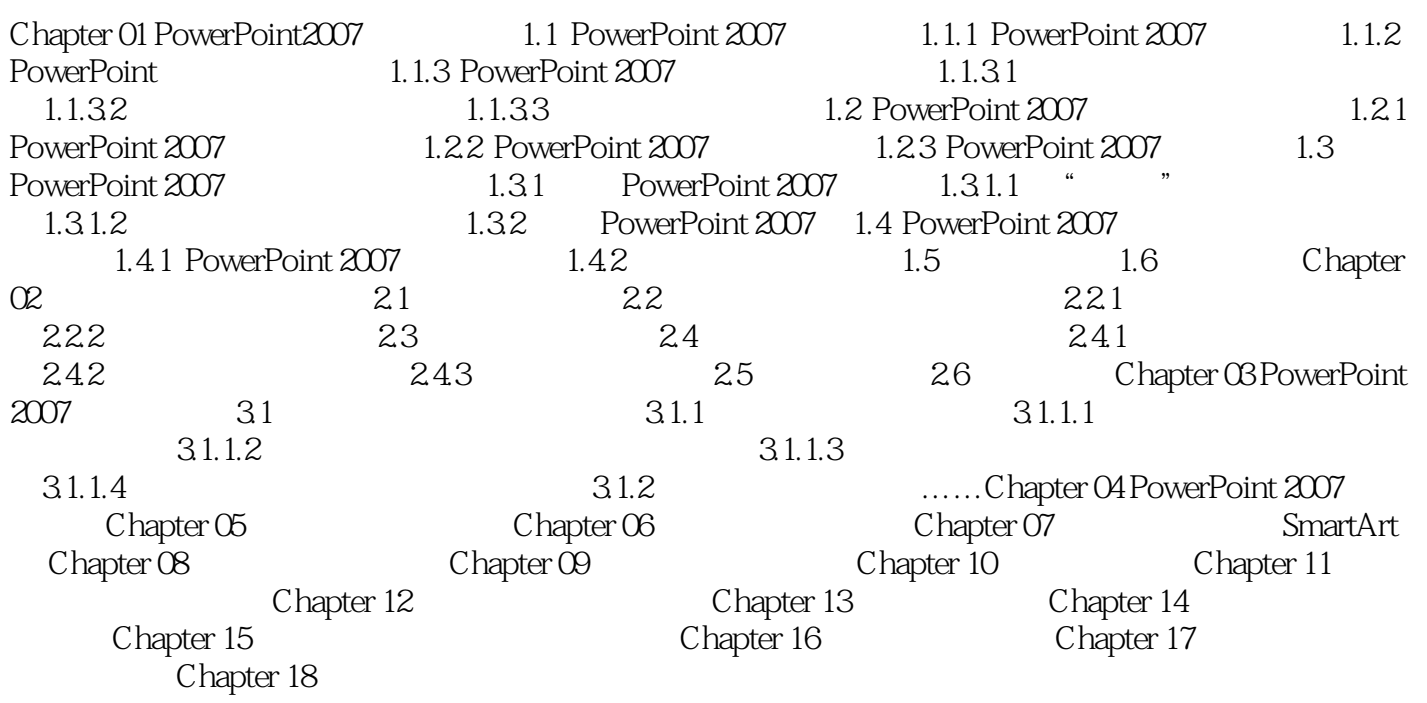

<< PowerPoint 2007 >>

, tushu007.com

Chapter 01 PowerPoint 2007 1.1 PowerPoint 2007 PowerPoint 2007 PowerPoint 2007 1.1.1 PowerPoint 2007 PowerPoint Word Excel Microsoft Office<br>PowerPoint PowerPoint

PowerPoint Former Point Former Point Former Point Former Point Former Point Former Point Former Point Former Point Former Point Former Point Former Point Former Point Former Point Former Point Former Point Former Point For

1.1.2 PowerPoint PowerPoint 2007

, tushu007.com

## << PowerPoint 2007

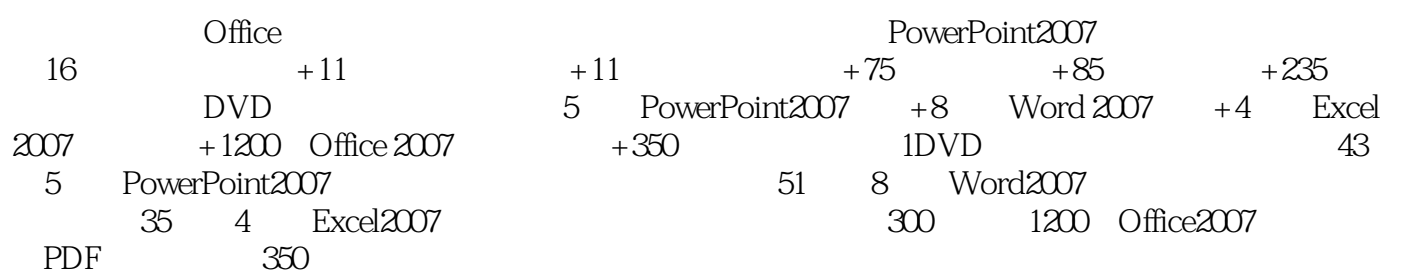

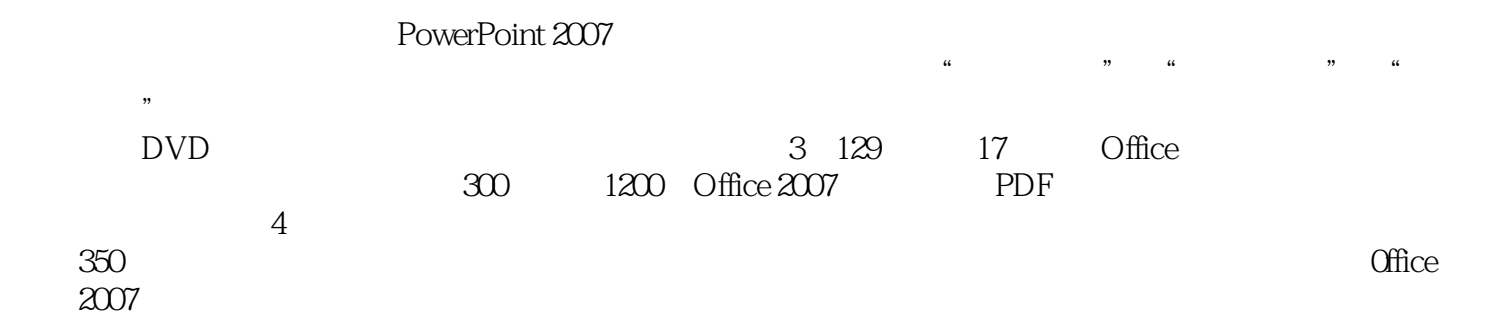

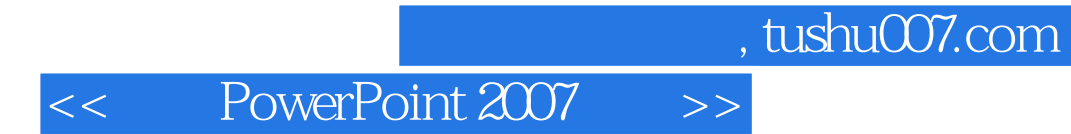

本站所提供下载的PDF图书仅提供预览和简介,请支持正版图书。

更多资源请访问:http://www.tushu007.com